## <span id="page-0-3"></span>**Automatically assign issues to your team**

## On this page

[Issue event](#page-0-0) | [Boolean condition](#page-0-1) | [Assign issue](#page-0-2) | [Screencast](#page-1-0) | [Import the example](#page-1-1) | [Related examples](#page-2-0)

## Use case

When an issue is not assigned, then **auto-assign** the issue to a random user in a specific project role to ensure the consistency and productivity of your team.

<span id="page-0-1"></span><span id="page-0-0"></span>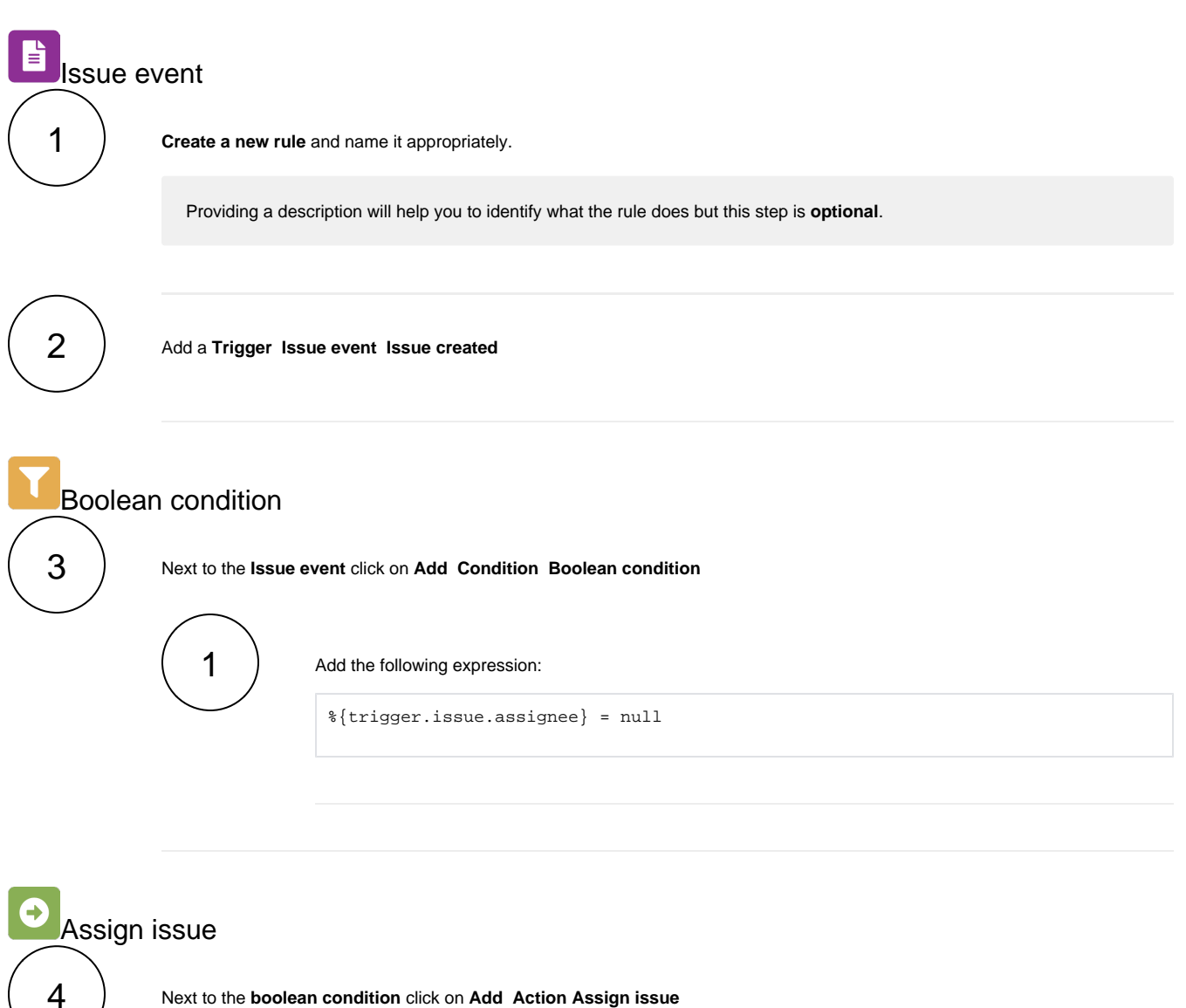

<span id="page-0-2"></span>

1

## **Assignee**

Choose **User in project role**

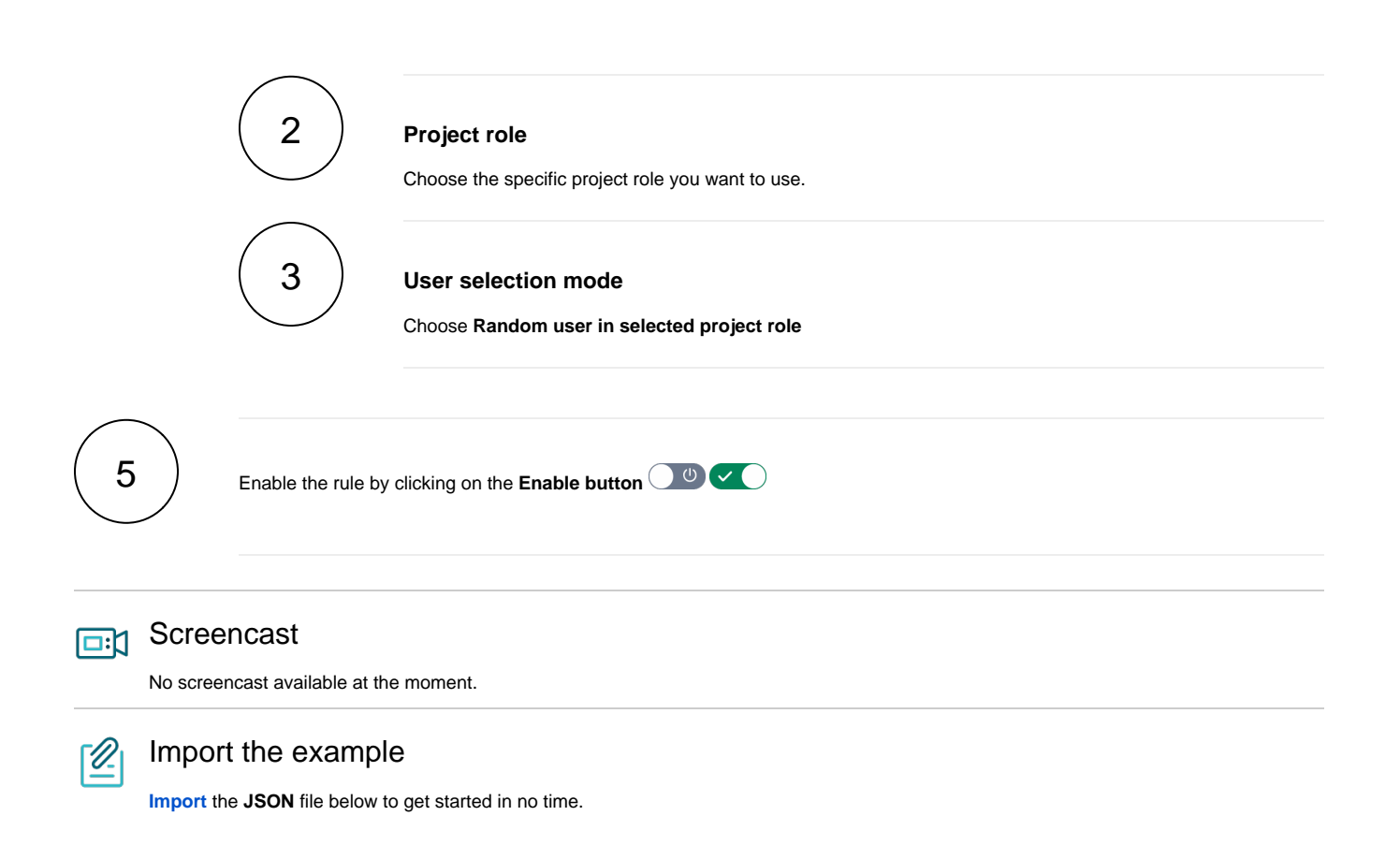

<span id="page-1-1"></span><span id="page-1-0"></span>JSON

```
{
    "name": "Auto assign issues to your team",
    "description": "",
    "creator": "admin",
    "status": false,
    "triggerData": "1",
     "triggerType": "ISSUE_EVENT",
     "configuration": {
         "refs": [
             "issue",
             "system",
             "trigger.issue",
             "trigger.parent"
         ],
         "triggerType": "1"
    },
     "children": [
         {
             "sequence": 0,
             "type": "BOOLEAN_CONDITION",
             "ruleEntityType": "CONDITION",
             "configuration": {
                 "refs": [
                     "issue",
                     "project",
                     "system",
                     "trigger",
                     "trigger.issue",
                     "trigger.parent"
                 ],
                 "expression": "%{trigger.issue.assignee} = null",
                 "expressionParsingMode": "logical",
                 "actingUser": "field_00020"
             },
             "children": [
\{ "sequence": 0,
                     "type": "ASSIGN_ISSUE",
                      "ruleEntityType": "ACTION",
                     "configuration": {
                         "refs": [
                              "issue",
                             "project",
                              "system",
                              "trigger",
                              "trigger.issue",
                              "trigger.parent"
 ],
                          "assignMode": "projectRole",
                         "projectRole": "10001",
                         "mode": "projectRoleRandom",
                          "sendMail": "true",
                          "actingUser": "field_00020"
, where \{ \} , we have the set of \{ \} ,
                     "children": null,
                     "hasChildren": false
 }
             ],
             "hasChildren": true
         }
    ],
     "hasChildren": true
}
```
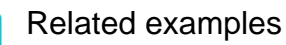

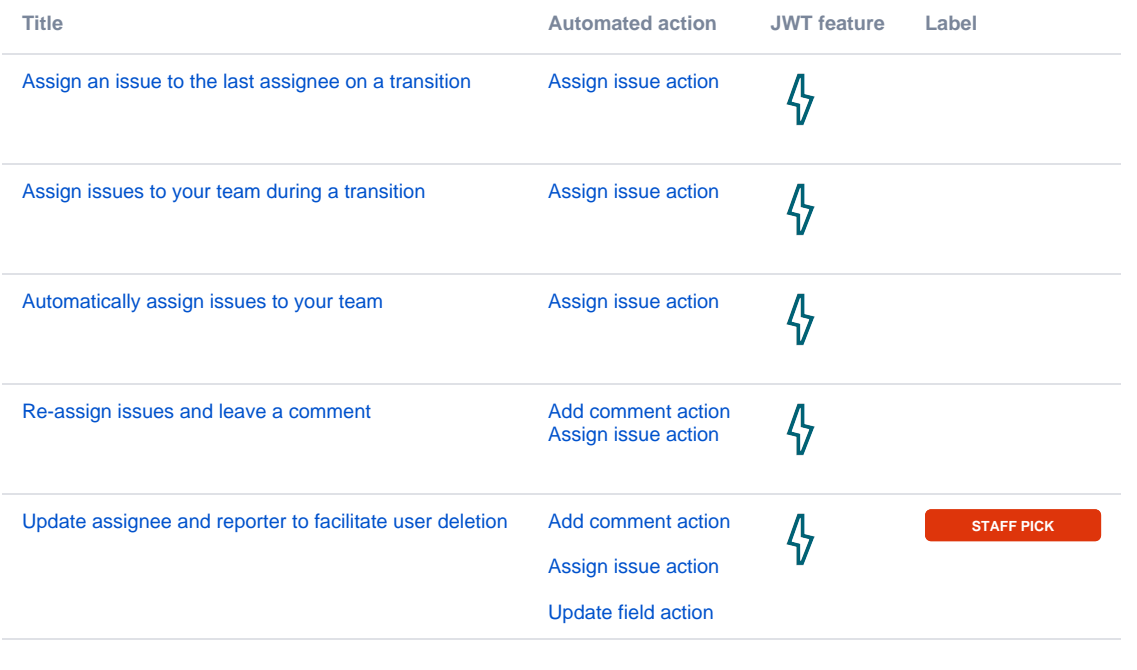

If you still have questions, feel free to refer to our [support](https://apps.decadis.net/display/DECADIS/Support) team.